# **I. Introduction**

### **A. Objet**

Ce document décrit la structure du fichier XML contenant les résultats du dernier tirage du jeu EuroMillions. Elle s'adresse aux médias (presse et télévision) pour leur permettre de publier les résultats des jeux EuroMillions et ExtraLux, ainsi que du jeu additionnel JOKER sur leur support respectif.

### **B. Vue générale**

Ce document détaille :

- Le déroulement du tirage EuroMillions,
- L'URL pour obtenir le XML avec les résultats,
- La description du contenu du fichier.

# **II. Le tirage EuroMillions**

### **A. Déroulement du tirage**

Chaque mardi et vendredi soir (sans exception) à 21h30 a lieu en France le tirage du jeu EuroMillions. Ce tirage, et donc les résultats, sont communs aux 10 loteries participantes (France, Royaume-Uni, Espagne, Luxembourg, Belgique, Suisse, Autriche, Portugal, Irlande). Dans le même laps de temps, aux environs de 20h30 (sauf incident), un tirage spécifique est réalisé à Luxembourg pour le jeu additionnel JOKER et pour le jeu ExtraLux. Dès publication des résultats vers 22:45 PM (horaire non garanti) les fichiers (texte et XML) sur le portail media [\(https://www.loterie.lu/content/portal/fr/decouvrez-la-loterie-nationale/medias.html\)](https://www.loterie.lu/content/portal/fr/decouvrez-la-loterie-nationale/medias.html) contenant ces mêmes données sont automatiquement mis à jour avec tous ces résultats.

### **B. L'affichage des résultats**

Les résultats consistent en :

- La date du tirage
- Les 5 numéros sortis au tirage
- Les 2 étoiles sorties au tirage
- Les 6 numéros du jeu additionnel JOKER
- Le tableau de répartition des gains pour les 13 rangs de gain du jeu EuroMillions. Il comprend le numéro de rang, le montant du jackpot s'il a été remporté, le nombre de gagnants par rang en Europe, le montant remporté par les gagnants de chaque rang (à partir du rang 2).
- Le tableau de répartition des gains pour les 6 rangs de gain du jeu additionnel JOKER. Il comprend, pour chaque rang, le numéro de rang, le nombre de gagnants correspondant et le montant remporté par les gagnants de ce rang.
- La date du prochain tirage EuroMillions + ExtraLux + JOKER
- Le montant du jackpot EuroMillions estimé pour le prochain tirage
- Les 5 numéros sortis au tirage ExtraLux ainsi que le tableau de répartition des gains Extralux. Il comprend le numéro de rang, les gains ainsi que le nombre de gagnants.

### **C. Exemple d'affichage**

Voici l'affichage sur notre site web des résultats d'un tirage avec les données décrites ci-dessus :

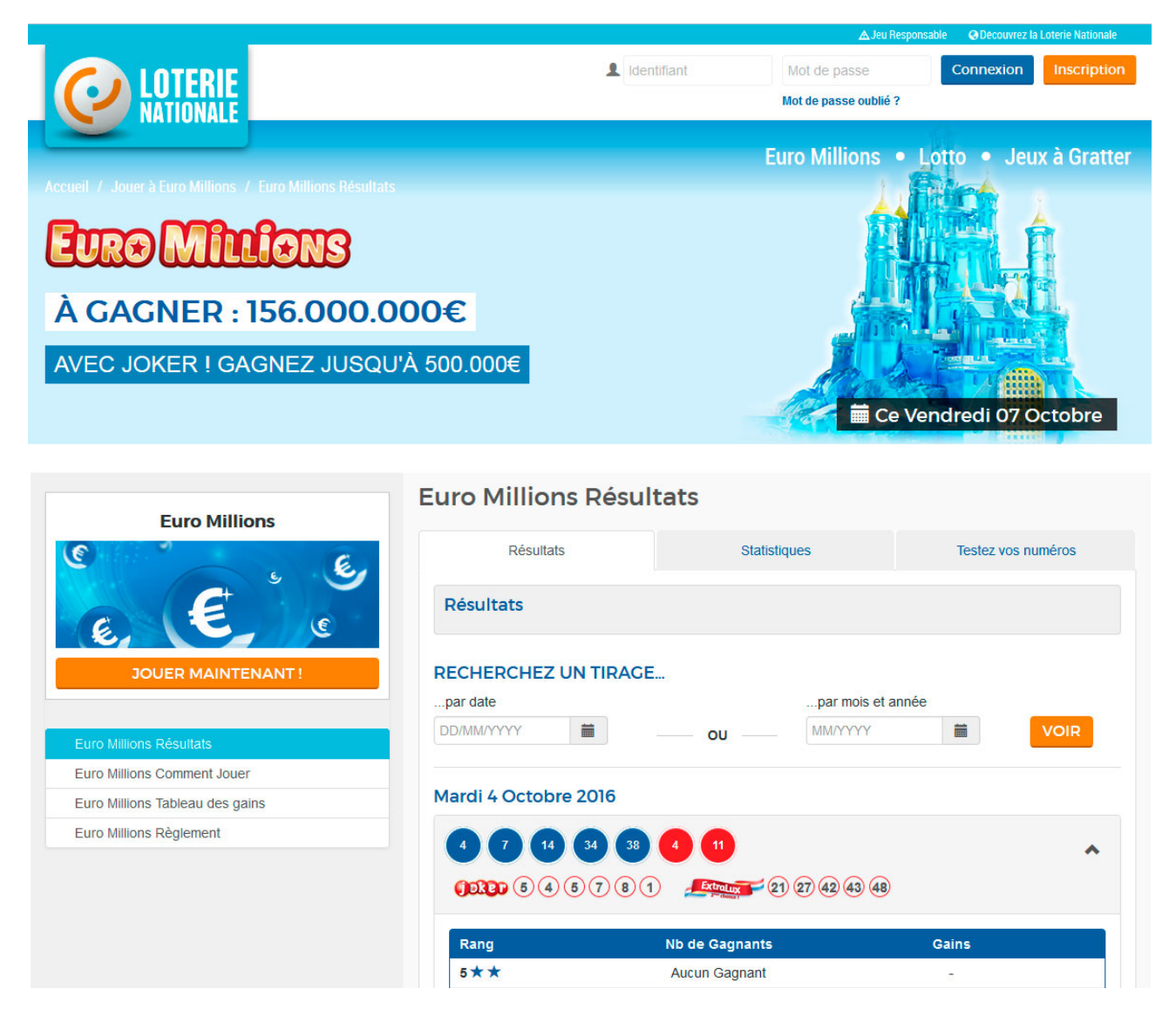

Pour le jeu EuroMillions, s'il n'y a pas de gagnant à un rang (comme ici au rang 1), la mention « Aucun Gagnant » est indiquée. Dans le cas du jackpot, la mention « - » dans la case GAINS est indiquée.

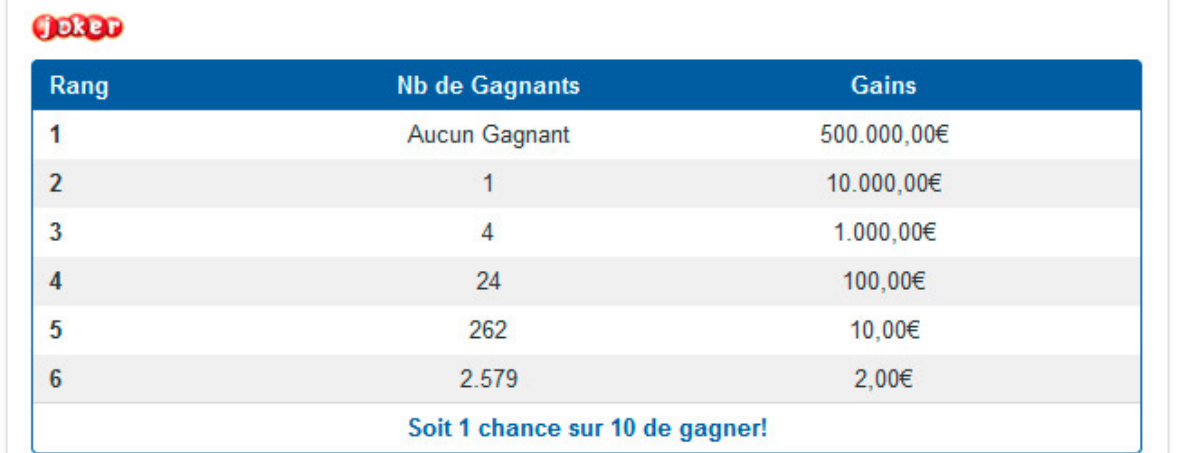

Dans l'exemple ci-contre, il n'y a pas de gagnants au jeu JOKER pour le premier rang de gain. Dans ce cas, la mention « Aucun Gagnant » est indiquée dans la case NOMBRE GAGNANTS pour chaque rang correspondant. Par contre, le montant théorique du gain est indiqué dans la case GAINS.

Dans le cas où il y a plusieurs gagnants au rang 1, le montant de 500.000 € est divisé par le nombre de gagnants et arrondi à l'entier supérieur.

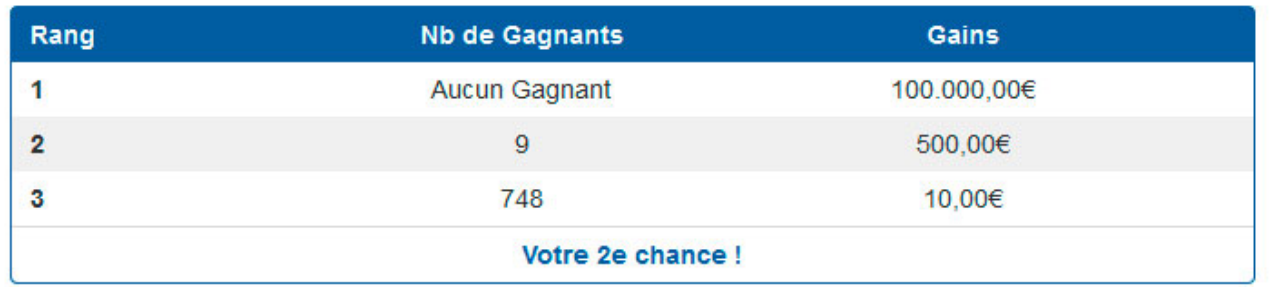

Dans l'exemple ci-contre, il n'y a pas de gagnants au jeu ExtraLux pour le premier rang de gain. Dans ce cas, la mention « Aucun Gagnant » est indiquée dans la case NOMBRE GAGNANTS pour chaque rang correspondant. Par contre, le montant théorique du gain est indiqué dans la case GAINS.

Si l'on trouve les 5 bons numéros on remporte 100.000 €. Si 2 personnes trouvent les 5 mêmes bons numéros, ils se voient chacun attribués la somme de 100.000 €. Si 3 personnes trouvent les 5 mêmes bons numéros, ils se voient chacun attribués 1/3 de la somme de 200.000 €… et ainsi de suite… Si 4 personnes trouvent les 5 mêmes bons numéros, ils se voient chacun attribués 1/4 de la somme de 200.000 €…

### **D. Emplacement et format des résultats**

Les résultats du dernier tirage en format XML sont accessibles sur notre serveur web via l'URL http://www.loterie.lu/player/media/euml.xml.

Il existe au même emplacement une version texte des résultats mise à jour automatiquement en même temps que le fichier XML.

Le code XML retourné par cette URL est de type XML version 1.0 avec encodage ISO-8859-1.

# **III. Description du fichier**

### **A. Exemple de fichier**

```
<?xml version="1.0" encoding="windows-1252"?>
<!DOCTYPE win_results>
<win_results>
  <!--XML Snippet Containing Euromillions Winning numbers and Jackpot-->
  <header>
   <draw_id>16080</draw_id>
   <draw_day>MARDI</draw_day>
  <draw_date>20161004</draw_date>
  </header>
  <draw_parameters>
   <jackestn_day>VENDREDI</jackestn_day>
   <jackestn_date>20161007</jackestn_date>
   <jackestn_value>156.000.000 </jackestn_value>
  </draw_parameters>
  <draw_part>
   <game_euromillions>
    <nb_balls_main>5</nb_balls_main>
    <main_board>
     <ball_value_main>4</ball_value_main>
     <ball_value_main>7</ball_value_main>
    <ball_value_main>14</ball_value_main>
    <ball_value_main>34</ball_value_main>
    <ball_value_main>38</ball_value_main>
    </main_board>
    <nb_balls_add>2</nb_balls_add>
   <add_board>
     <ball_value_add>4</ball_value_add>
     <ball_value_add>11</ball_value_add>
    </add_board>
   </game_euromillions>
   <game_joker>545781</game_joker>
   <game_extralux>
   <nb balls>5</nb balls>
    <main_board>
     <ball_value_main>21</ball_value_main>
     <ball_value_main>27</ball_value_main>
    <ball_value_main>42</ball_value_main>
```
 <ball\_value\_main>43</ball\_value\_main> <ball\_value\_main>48</ball\_value\_main> </main\_board> </game\_extralux> </draw\_part> <win\_part> <game\_euromillions> <wincount\_part> <wincount>  $<$ pl>1 $<$ /pl> <NW\_n>Aucun Gagnant</NW\_n> </wincount> <wincount>  $<$ pl>2 $<$ /pl> <NW\_n>7 </NW\_n> </wincount> <wincount>  $<$ pl>3 $<$ /pl> <NW\_n>11 </NW\_n> </wincount> <wincount>  $<$ pl>4 $<$ /pl> <NW\_n>56 </NW\_n> </wincount> <wincount>  $<$ pl>5 $<$ /pl> <NW\_n>1.345 </NW\_n> </wincount> <wincount>  $<$ pl>6 $<$ /pl> <NW\_n>2.483 </NW\_n> </wincount> <wincount>  $<$ pl>7 $<$ /pl> <NW\_n>2.789 </NW\_n> </wincount> <wincount>  $<$ pl>8 $<$ /pl> <NW\_n>34.247 </NW\_n> </wincount> <wincount>  $<$ pl>9 $<$ /pl> <NW\_n>58.969 </NW\_n> </wincount> <wincount>  $<$ pl>10 $<$ /pl> <NW\_n>126.962 </NW\_n> </wincount> <wincount>  $<$ pl>11 $<$ /pl> <NW\_n>172.852 </NW\_n> </wincount>

 <wincount>  $<$ pl>12 $<$ /pl> <NW\_n>764.835 </NW\_n> </wincount> <wincount>  $<$ pl>13 $<$ /pl> <NW\_n>1.770.619 </NW\_n> </wincount> </wincount\_part> <shares\_part> <jackpot> <JSV>Jackpot Remis</JSV> </jackpot> <shares\_pl>  $<$ pl>2 $<$ /pl> <SV\_n>225.641,20 </SV\_n> </shares\_pl> <shares\_pl>  $<$ pl>3 $<$ /pl> <SV\_n>33.443,70 </SV\_n> </shares\_pl> <shares\_pl>  $<$ pl>4 $<$ /pl> <SV\_n>3.213,20 </SV\_n> </shares\_pl> <shares\_pl>  $<$ pl>5 $<$ /pl> <SV\_n>142,70 </SV\_n> </shares\_pl> <shares\_pl>  $<$ pl>6 $<$ /pl> <SV\_n>107,80 </SV\_n> </shares\_pl> <shares\_pl>  $<$ pl>7 $<$ /pl> <SV\_n>54,40 </SV\_n> </shares\_pl> <shares\_pl>  $<$ pl>8 $<$ /pl> <SV\_n>20,40 </SV\_n> </shares\_pl> <shares\_pl>  $<$ pl>9 $<$ /pl> <SV\_n>12,50 </SV\_n> </shares\_pl> <shares\_pl>  $<$ pl>10 $<$ /pl> <SV\_n>11,00 </SV\_n> </shares\_pl> <shares\_pl>  $<$ pl>11 $<$ /pl> <SV\_n>11,40 </SV\_n>

 </shares\_pl> <shares\_pl>  $<$ pl>12 $<$ /pl> <SV\_n>7,70 </SV\_n> </shares\_pl> <shares\_pl>  $<$ pl>13 $<$ /pl> <SV\_n>4,10 </SV\_n> </shares\_pl> </shares\_part> </game\_euromillions> <game\_joker> <share>  $<$ pl>1 $<$ /pl> <NW\_n>Aucun Gagnant</NW\_n> <SV\_n>500.000,00 </SV\_n> </share> <share>  $<$ pl>2 $<$ /pl> <NW\_n>Aucun Gagnant</NW\_n> <SV\_n>10.000,00 </SV\_n> </share> <share>  $<$ pl>3 $<$ /pl>  $<$ NW\_n>2  $<$ /NW\_n> <SV\_n>1.000,00 </SV\_n> </share> <share>  $<$ pl>4 $<$ /pl> <NW\_n>15 </NW\_n> <SV\_n>100,00 </SV\_n> </share> <share>  $<$ pl>5 $<$ /pl> <NW\_n>203 </NW\_n> <SV\_n>10,00 </SV\_n> </share> <share>  $<$ pl>6 $<$ /pl> <NW\_n>1.854 </NW\_n> <SV\_n>2,00 </SV\_n> </share> </game\_joker> <game\_extralux> <share>  $<$ pl>1 $<$ /pl> <NW\_n>Aucun Gagnant</NW\_n> <SV\_n>100.000,00 </SV\_n> </share> <share>  $<$ pl>2 $<$ /pl> <NW\_n>9 </NW\_n>

```
 <SV_n>500,00 </SV_n>
    </share>
    <share>
    <pl>3</pl>
     <NW_n>748 </NW_n>
     <SV_n>10,00 </SV_n>
    </share>
   </game_extralux>
  </win_part>
</win_results>
```
# **B. Description**

Toutes les données sont de type ASCII. Elles sont formatées pour l'affichage : point entre les milliers pour les chiffres, virgule avant les décimales, arrondi à deux décimales, texte à utiliser dans le cas où les données sont nulles.

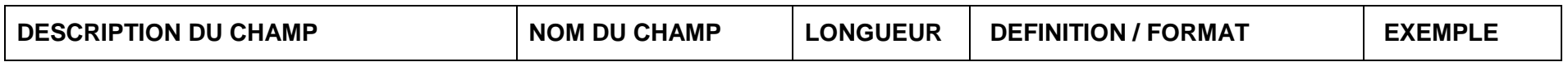

#### **HEADER**

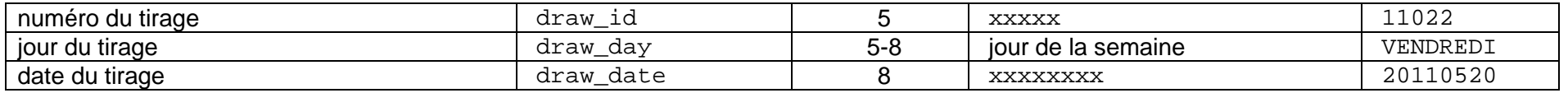

#### **DRAW PARAMETERS**

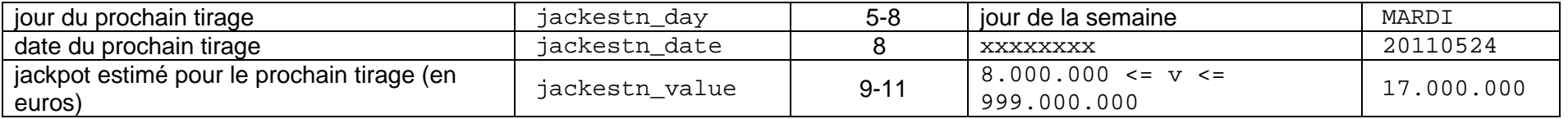

#### **DRAW PART**

#### EUROMILLIONS

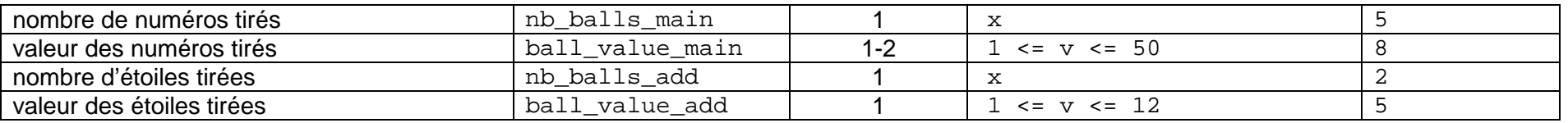

#### EXTRALUX

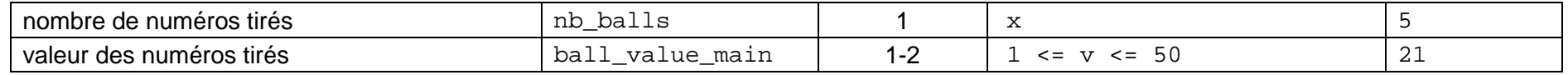

#### JOKER

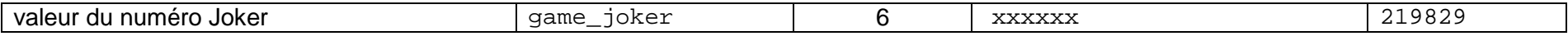

**WIN PART**

#### EUROMILLIONS - Wincount

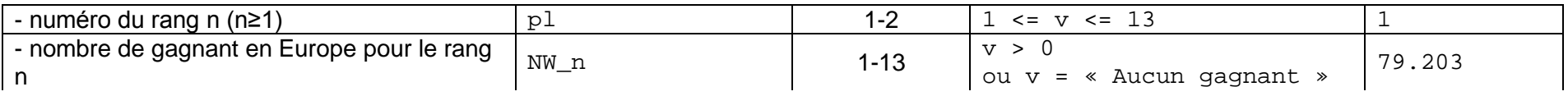

#### EUROMILLIONS - Shares

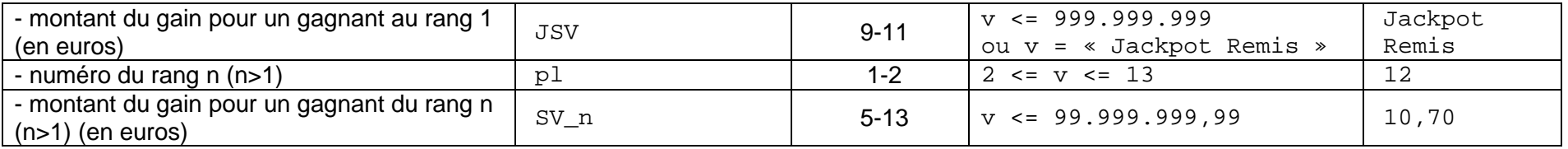

#### JOKER – Shares

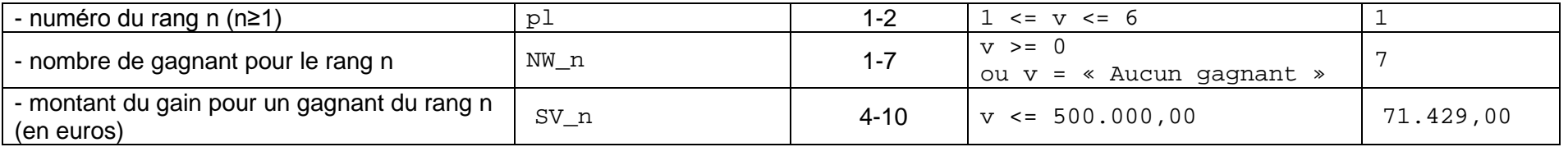

#### EXTRALUX – Shares

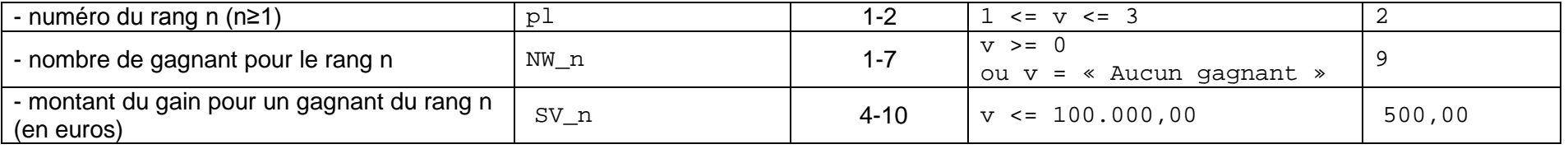

## **C. Remarques**

#### **1.1.1. EuroMillions**

Le montant du gain pour les gagnants du premier rang (JSV) du jeu EuroMillions est indiqué si le jackpot a été gagné. Le montant indiqué correspond au gain par gagnant. Ce montant est toujours arrondi à un entier. Pour les autres rangs, le gain indiqué est également le gain par gagnant.

Si il n'y a pas eu de gagnant au rang 1, il est alors indiqué dans le champ NW\_n pour le rang 1 le message « Aucun gagnant. » et dans le champ JSV le message « Jackpot remis. ». Les montants des gains à partir du rang 2 sont arrondis à deux décimales, la deuxième décimale étant toujours nulle. Si il n'y a aucun gagnant pour un de ces rangs, la valeur du champ NW\_n correspondant à ce rang est nulle et la valeur du champ  $SV\_n$  est le symbole « - ». Il est à noter que dans la partie WINCOUNT PART, le champ  $p1$  commence à la valeur 1 tandis que dans la partie SHARES PART, le champ pl commence à la valeur 2. Le montant du gain au rang 1 se trouve dans le champ spécifique JSV (cf. remarque ci-dessus).

#### **1.1.2. Joker**

Le montant du gain pour les gagnants du premier rang du jeu additionnel JOKER correspond au gain par gagnant. Ce montant est toujours arrondi à un entier.

Pour les autres rangs, le gain indiqué est également le gain par gagnant. S'il n'y a pas de gagnant, le gain théorique est indiqué.

### **1.1.3. ExtraLux**

Le montant du gain pour les gagnants du premier rang du jeu ExtraLux correspond au gain par gagnant. Ce montant est toujours arrondi à un entier.

Pour les autres rangs, le gain indiqué est également le gain par gagnant. S'il n'y a pas de gagnant, le gain théorique est indiqué.